## Adobe Photoshop Windows 10 Download ##BEST##

Installing Adobe Photoshop and then cracking it is easy and simple. The first step is to download and install the Adobe Photoshop software on your computer. Then, you need to locate the installation.exe file and run it. Once the installation is complete, you need to locate the patch file and copy it to your computer. The patch file is usually available online, and it is used to unlock the full version of the software. Once the patch file is copied, you need to run it and then follow the instructions on the screen. Once the patching process is complete, you will have a fully functional version of Adobe Photoshop on your computer. To make sure that the software is running properly, you should check the version number to ensure that the crack was successful. And that's it - you have now successfully installed and cracked Adobe Photoshop!

## [Download](http://dawnloadonline.com/ashwini/casserole.predominating.attraction.pulses.windbreaker=UGhvdG9zaG9wIDIwMjIgKCkUGh.ZG93bmxvYWR8RlgzTm05dWJueDhNVFkzTVRjNU56Y3lOM3g4TWpVNU1IeDhLRTBwSUZkdmNtUndjbVZ6Y3lCYldFMU1VbEJESUZZeUlGQkVSbDA)

You can manage your images in up to two ways, namely with Lightroom and Photoshop. Of course, the former is more versatile, but it is not usually a tool that you can count on all the time. Lightroom is not as robust and cannot handle all of Photoshop's tools, and vice versa. Hence, if you are looking for an all-in-one solution on the go, Photoshop is already a much better solution than Lightroom. It is still holds some of the most important features, as well as some of Photoshop's most basic tools. Lightroom 5 never felt sluggish by any means, and it never froze or crashed. It always synced well. The main issue I did experience was a heavy increase of RAM usage when importing files, and Lightroom 5 must be one of the heaviest applications I have ever used. Lightroom also continued doing strange things after my computer went dark. When the light came on, Lightroom was still behaving crazily. Fortunately, the last time it performed such a malfunction, a reboot fixed it. Overall, I don't believe Lightroom 5's new performance issues are concerning, despite their having some effect on the application's speed. The issues have been present in previous Lightroom releases, and Lightroom 4 works like a charm, so I am sure Lightroom 5's issues will be seen as less important by time. Lightroom 5 is a much more stable version that

previous Lightroom releases, however, and it rarely crashed or crashed badly. I really do enjoy using Lightroom 5. It is intuitive to work with and edit photos, and Photoshop CC works well with it too. When viewing photos in Lightroom 5's Edit view, however, the interface remains more rigid than it was in Lightroom 4.

## **Photoshop 2022 ()CRACK Product Key Full {{ Hot! }} 2022**

This resolution is 16K. This means that you can get 16,384 x 16,384 pixels in one file. It is possible to achieve a print size of greater than 40″ by increasing the resolution. By changing the resolution, the size of any object you work with in Photoshop, can also change. This allows you to make the smallest details bigger and bigger. As I mentioned in the introduction to this guide, this is a training course created by professionals for pros only. So stakes will increase in this course as things will be much more complicated than what we did in Corel and Lightroom. The course, launched in January 2019, is taught by one of Photoshop's most respected experts, Melanie Simkin of MelanieMilstein.com and proud member of the WeddingWire Network. Students who complete this series will be able to work confidently on any given project using a portfolio of their work when they graduate. These successful graduates are now working as graphic designers, artists, and photographers. Software developers are vital to the success of an eCommerce website, however, without a skilled design team, your site will struggle to perform at the level that it should.

In this course we'll take a look at some of the latest tools and techniques that we can use to create amazing graphics. We will explore Adobe's graphic software tools, both in Photoshop and Adobe XD and we'll work with one of the leading eCommerce sites to see how they use Adobe's visual tools to design an exceptional user experience. 933d7f57e6

## **Download free Photoshop 2022 ()License Key Full WIN + MAC 2023**

With Creative Cloud 2018, the company plans to release new cloud-based creative tools for designers and content experts via in-app purchase. Designed to make the entire creative process easier, efficient and intrinsically connected, Creative Cloud 2018 is the most modular and easy-to-use subscription model in the industry, which includes access to Adobe's suite of creative apps and a choice of monthly or annual payments, all for a single, affordable price. Photoshop CC 2018 comes with bolder, smoother, and redesigned graphics to meet all your work and play needs. It also has new powerful features for you to work on your images, it is packed with updated tools, and new tools. Adobe Photoshop CC is the perfect toolkit for any graphic designing and multimedia purposes. Since Adobe Photoshop has a plethora of tools and features, it is the best friend of the designer. It has the power to transform your digital files to any type of media, and it also gives you the flexibility to the required output. It has the in-built tool kits that are included with the software to edit the photos and other creative files such as videos, animations, and e-books. It comes with a lot of features and tools to help you in doing all photo-editing or multimedia work easily. An important aspect of a graphic designing software is its ability to edit digital images, that's why it is one of the most demanded software from the past few decades. Over the years, Photoshop has been extended, simplified, and adapted with more advanced features so as to match the demands and the IT Industry needs. The latest version, Adobe Photoshop CC 2018, came with an array of new and advanced features that are considered as some of the best features out of any tools in the world. The new features include

adobe photoshop windows 7 download adobe photoshop windows 11 download adobe photoshop windows download adobe photoshop windows 10 free download adobe photoshop windows 7.0 download adobe photoshop windows 7 32 bit download adobe photoshop windows 10 free download full version adobe photoshop windows 8 download adobe free photoshop download adobe photoshop 8.0 free download crack

Adobe Photoshop, which was originally available as a desktop application, is available as a web-based editor for a variety of platforms. The web-based editor is available for Windows, macOS, Android, and iOS in the cloud. With the web-based editor, you can open and edit images and video in the cloud. Photoshop is used by designers and web developers for creating and editing artwork for sites. Photoshop's new 3D features—introduced in 2008—are not the future of the software. In fact, they will be discontinued in the next major release of Photoshop. But there are some things you

can do to enhance the look of your 3D projects in Photoshop, right now. For example, you can use the layer styles panel in Photoshop to add shadows, effects, and other design elements to your 3D elements. In more than 25 years of digital imaging history, the industry-defining Photoshop has always been the most reliable, powerful and accessible tool for visual professionals, a hallmark of digital photography and graphic design. Now Photoshop becomes even more intelligent with Adobe Sensei AI, the industry's first AI-powered technology to make creative work easier, faster and more focused. Adobe Sensei AI is a machine learning-based intelligence engine, which takes in 1TB of data per month, giving it the processing power to become instantly aware of industry trends, news and user activity. In the weeks ahead, Photoshop will become smarter as it learns from the data and updates what it considers the best ways to complete creative tasks.

Adobe Photoshop Elements has been the industry standard for consumer-level photo editing for more than a decade. The new version of the product continues to offer many of the popular, industry-leading features that made it a PCMag Editors' Choice in 2015. New features in Elements 2023 include: Adobe Sensei capabilities, Adobe DNG support, smart assist, smart spot repair, touch-ups, and spontaneity, the ability to preview edits on screen or stream to the Web. The most powerful editing experience is now available without a subscription thanks to Adobe's state-of-the-art cloud technology, which creates a seamless, limitless workflow and smart access to the resources that you need where you need them, anytime. Photoshop Fix is the ideal solution for quick retouching of images that require a little more care than basic photo editing. The Photoshop Fix tool box is fast and easy to use, with an intuitive interface that makes it both casual and collaborative: anyone can contribute. Diverse groups of people can work together to quickly and flexibly manipulate images, either with each other or individually, because Photoshop Fix exports and imports PSD files. Photoshop Express is a simple and elegant web tool that makes it easy to experience the power of Photoshop on your mobile device. Second to no web image editing tool, it will give you the power to edit all your images in a fully-featured web browser. With the addition of ARMark, it's a one-stop creative experience that allows you to create great images right from your iPhone. And with enhanced performance, it's now faster than ever to transition between edits.

<https://jemi.so/cestbaQcaechi/posts/6J6tHNkZqhAmMibgkoz8> <https://jemi.so/3anmelliehi/posts/46SM5roamL148SAym1gz> <https://jemi.so/cestbaQcaechi/posts/wC0528yeFJfPjRoFGncP> <https://jemi.so/3anmelliehi/posts/eUY2ZZ8xDdOimpHA8eJj> <https://jemi.so/cestbaQcaechi/posts/N7ao7L6SqtF5l8hiZ151> <https://jemi.so/3anmelliehi/posts/SA7ra7wTULv0TPPt8kkY> <https://jemi.so/cestbaQcaechi/posts/jcRDu1km27DTYJtaCzKO> <https://jemi.so/3anmelliehi/posts/NHpf19xMZFVbMS58fVau>

There will also be some exciting new video features, such as the ability to adjust colour in real time and add effects for the creation and editing of music, motion graphics, and visual effects and much more. As always, Photoshop is a fantastic tool, but there are always new tools and new features to look out for. Many of the best features have been rolled out into new software titles as well, so you'll be covered if you're designing on all your devices. With the availability of affordable, powerful and intuitive software on all platforms, designers can now dive into the work even more than before. If that's what their passion is and they want to keep their professional on the cutting edge, it's time to download the software of your dreams at no cost. In this list of best of Photoshop, the first column is divided into an exclusive tool category and then essential or highly used tools and features under the category. The very first tool will try to unveil the importance of Photoshop and the image editing tools that define it. Scaling helps to rescale any image object to the size required by the user, which makes it easy to scale an image to any size without reframing any objects. We have already seen the degree of with which Photoshop does the scaling and resizing. To mask an image object is to remove it completely from the rest of the image. This is used to create and edit masks in an image. Masking lets you create and edit graphical objects in an image. Masks help to remove specific parts of an object from a photo.

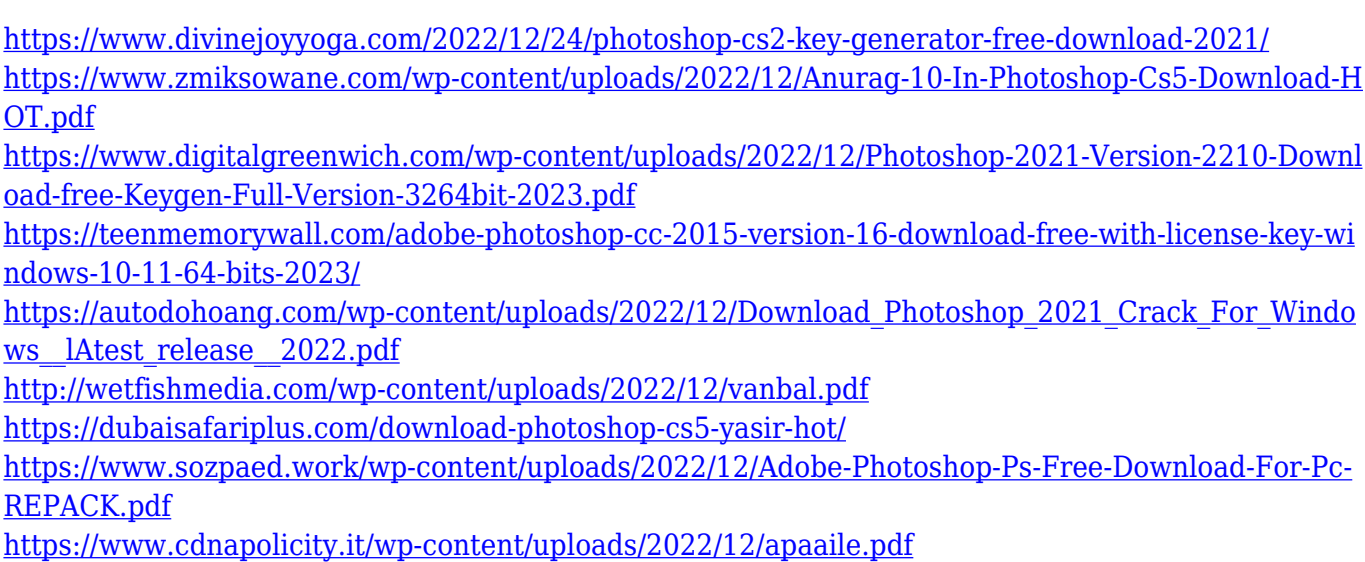

<http://goodfood-project.org/?p=25558>

Professional Resources: Browsing through the Adobe resources, you'll learn about the rich tools, effects, and workflow within Adobe Photoshop. There are lots of ways to enhance your work, learn Photoshop, and expand your creative skills. Erase: This is a powerful feature that enables more than simply removing areas from your images as the name suggests. Whatever you select with the Erase tool is automatically removed from your image and replaced by a transparent image – leaving the rest of the image untouched. It enables you to easily select one area of your photo and delete it neatly. Layer Mask: Layer masks are a very handy tool. As an added safety precaution, you can also use them to hide sections of your image so that you can't accidentally delete them. Layer masks provide flexibility to your layers selection and allows you to create

a variety of different effects according to a specific project. The mask is applied to layers as transparent areas and the visible areas are the ones visible on the screen. Gradient Map: Layer styles enable you to add a number of effects, effects, and transitions to your image. It's a visual styling that you can add to images to make them look cool and creative. Gradient maps are a very powerful tool in designing and come in two types of maps, radial and linear gradient maps. Saving as: This solution enables you to save different versions of an image and works as a tricky way of accessing and loading different versions of the same image. Understandably, this tool ensures that your images work on the web and cross-platform platforms across different browsers and devices. You can save a PSD (Photoshop Document) as a JPEG, GIF, PNG, TIFF, PIC, PSB, or PDF. Photoshop CC gives you a lot of new features that you can use to make the image look appealing. In the very ending, it assists you in repairing, cleaning up, removing, and trimming images.